## **InSync from Your Cell Phone!**

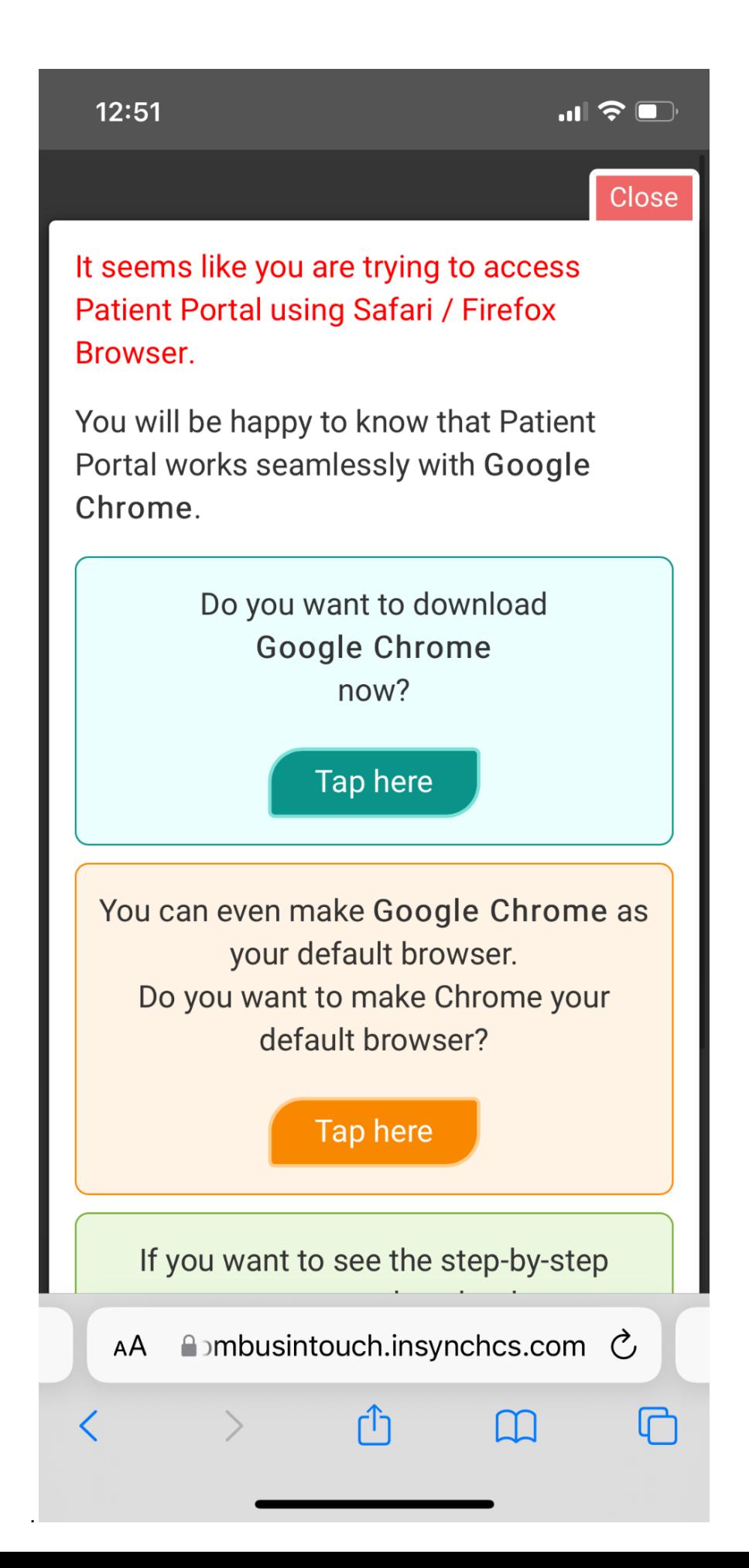

**Make sure you have downloaded Google Chrome downloaded on your phone and is set as default.** 

> **From your email, click to get to the InSync secure client portal.**

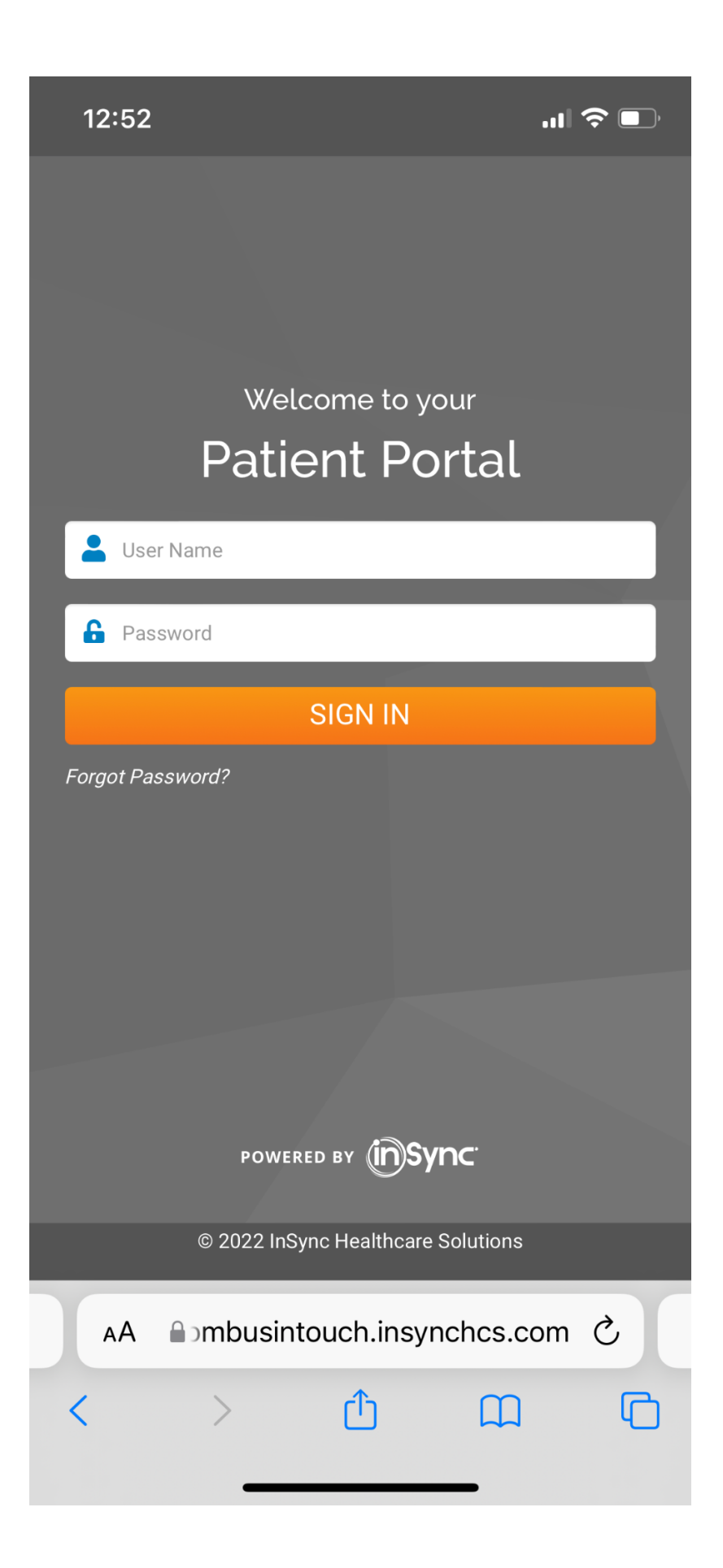

**When you first log in you will need your phone and date of birth and then you will pick your password. It will send you a code to your email also.** 

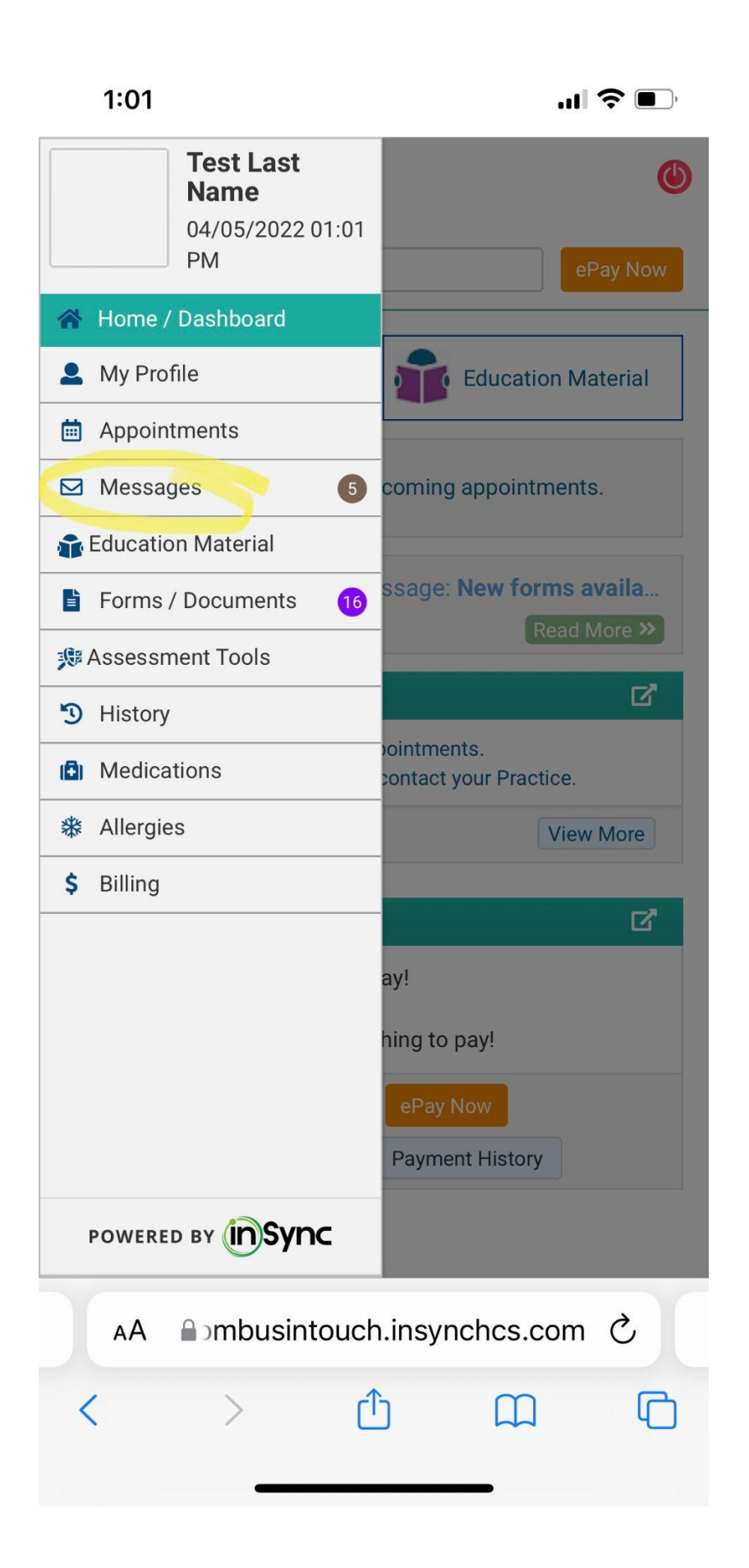

**This is what it looks inside your portal. Click to read messages.** 

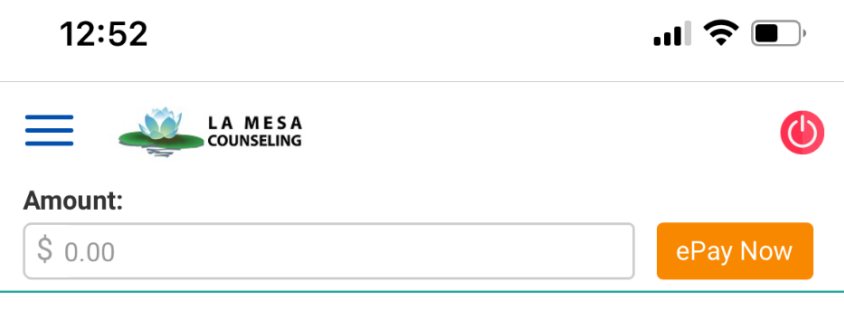

Inbox  $(5)$  $\boldsymbol{\triangledown}$ 仌 All the unread messages will appear in the Unread Messages section. Important messages will appear in red fonts. The messages which you have already read will appear in the Read Messages section. To open any message, you can click on the Subject link or click on the Open button. **Unread Messages (5)** ∧ Type to search П. Has attachment  $\frac{1}{2}$ From: Hayden, Julie Subject: New forms available on your patient portal! 03/26/2022 07:39 PM Date: Reply Open From: Hayden, Julie Subject: New forms available on your patient portal! 03/24/2022 06:13 PM Date: Open Reply From: Hayden, Julie Subject: New forms available on your patient portal! Date: 03/24/2022 03:19 PM **A**bmbusintouch.insynches.com **○** 

AA

**Initial messages are likely telling you that you have paperwork to fill out.** 

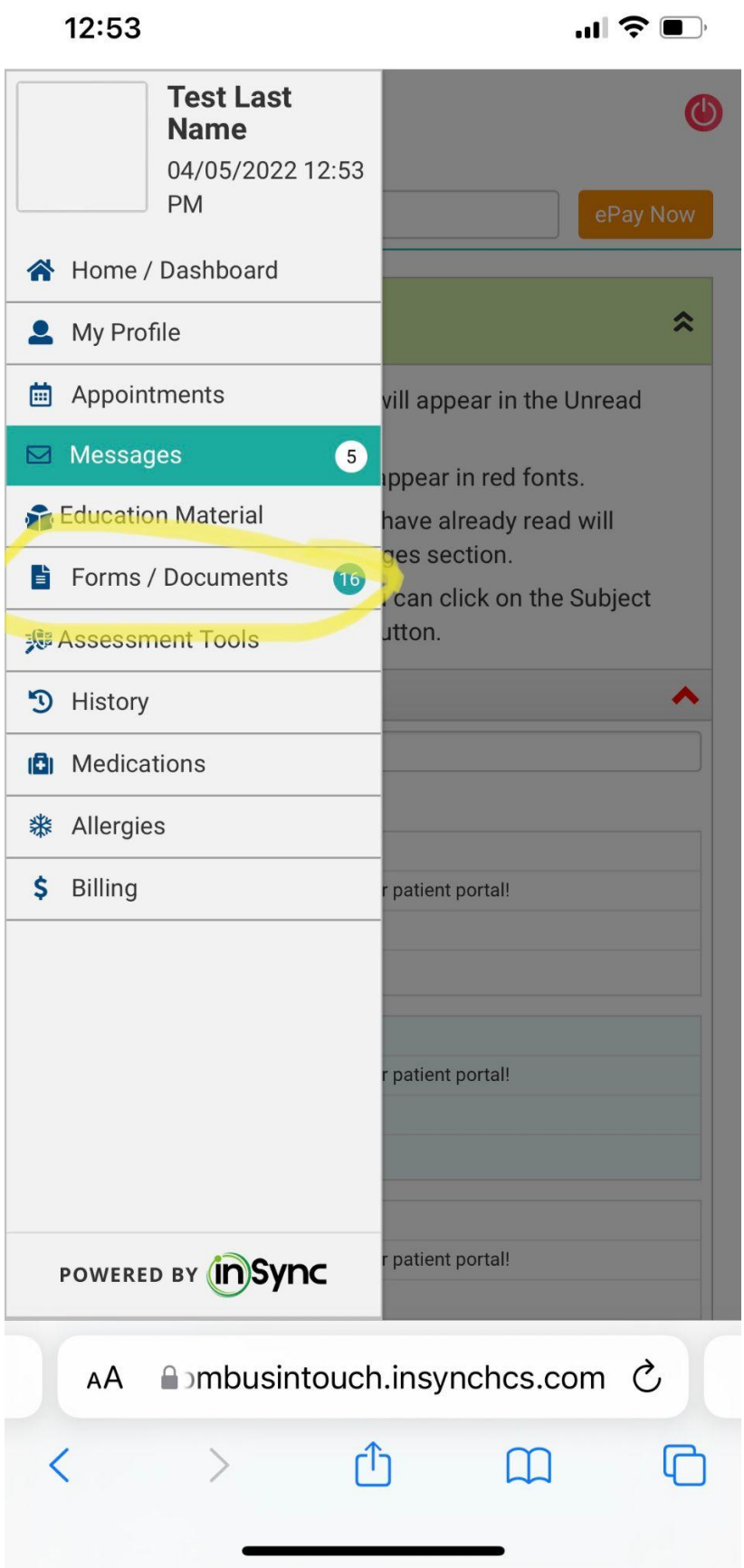

**Click Forms to fill out the forms for intake/initial session.**

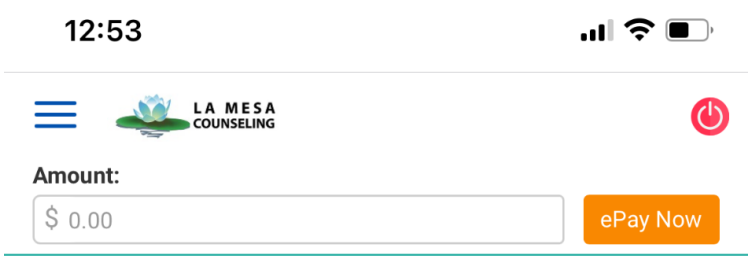

## **Forms / Documents**

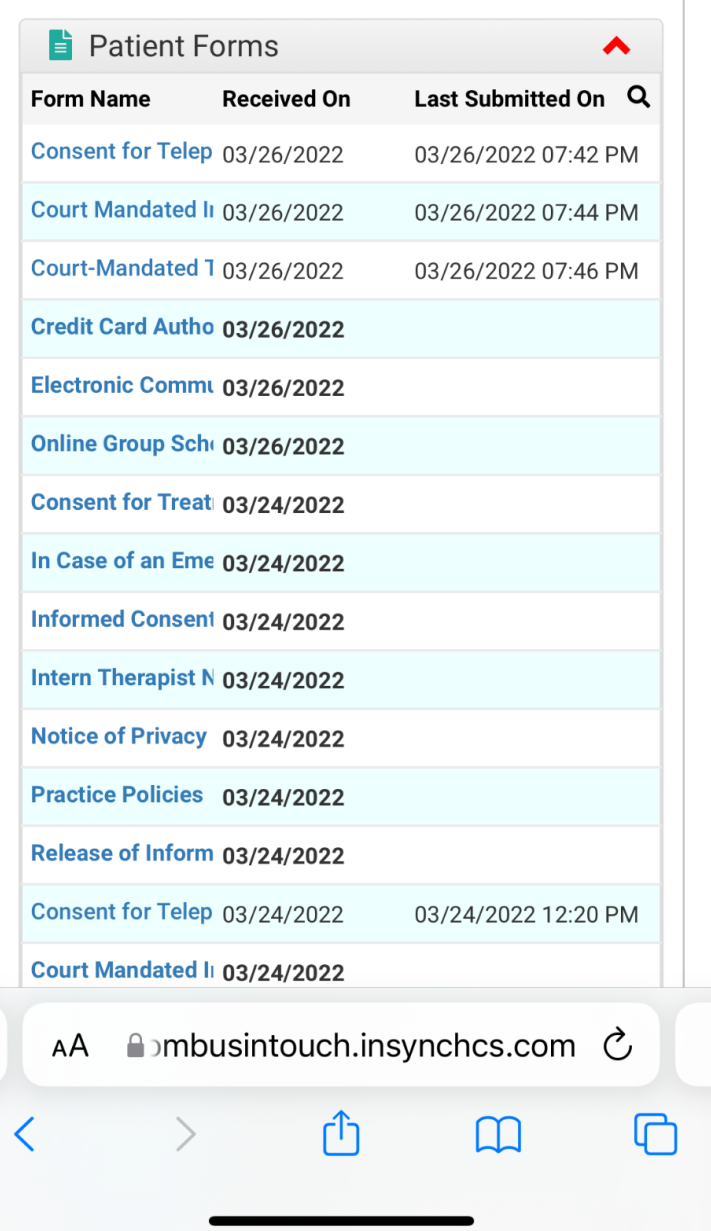

**The assessments will be listed and you can click on each one.** 

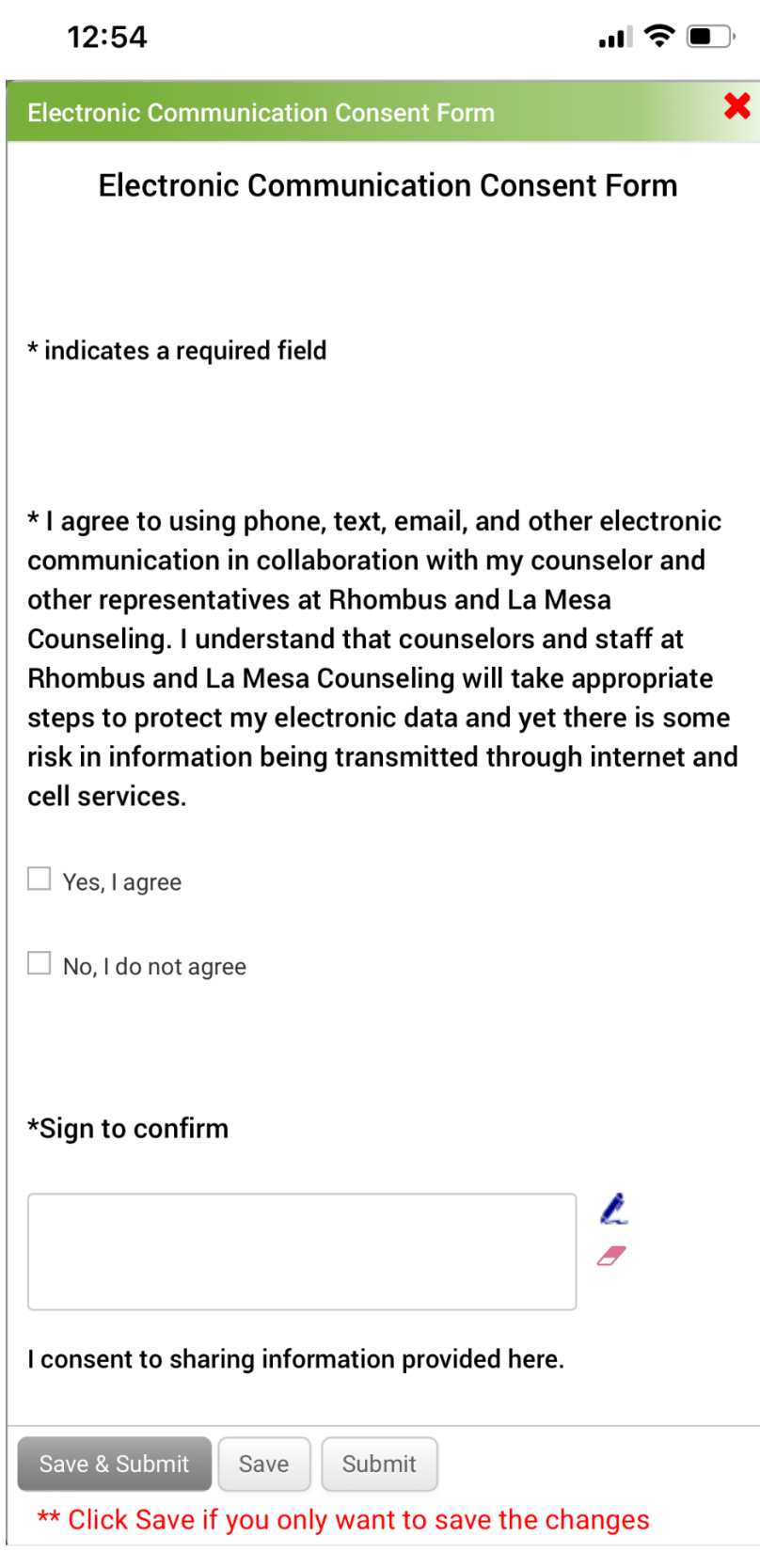

**■**rhombusintouch.insynchcs.com

**This is an example of a form to sign.**

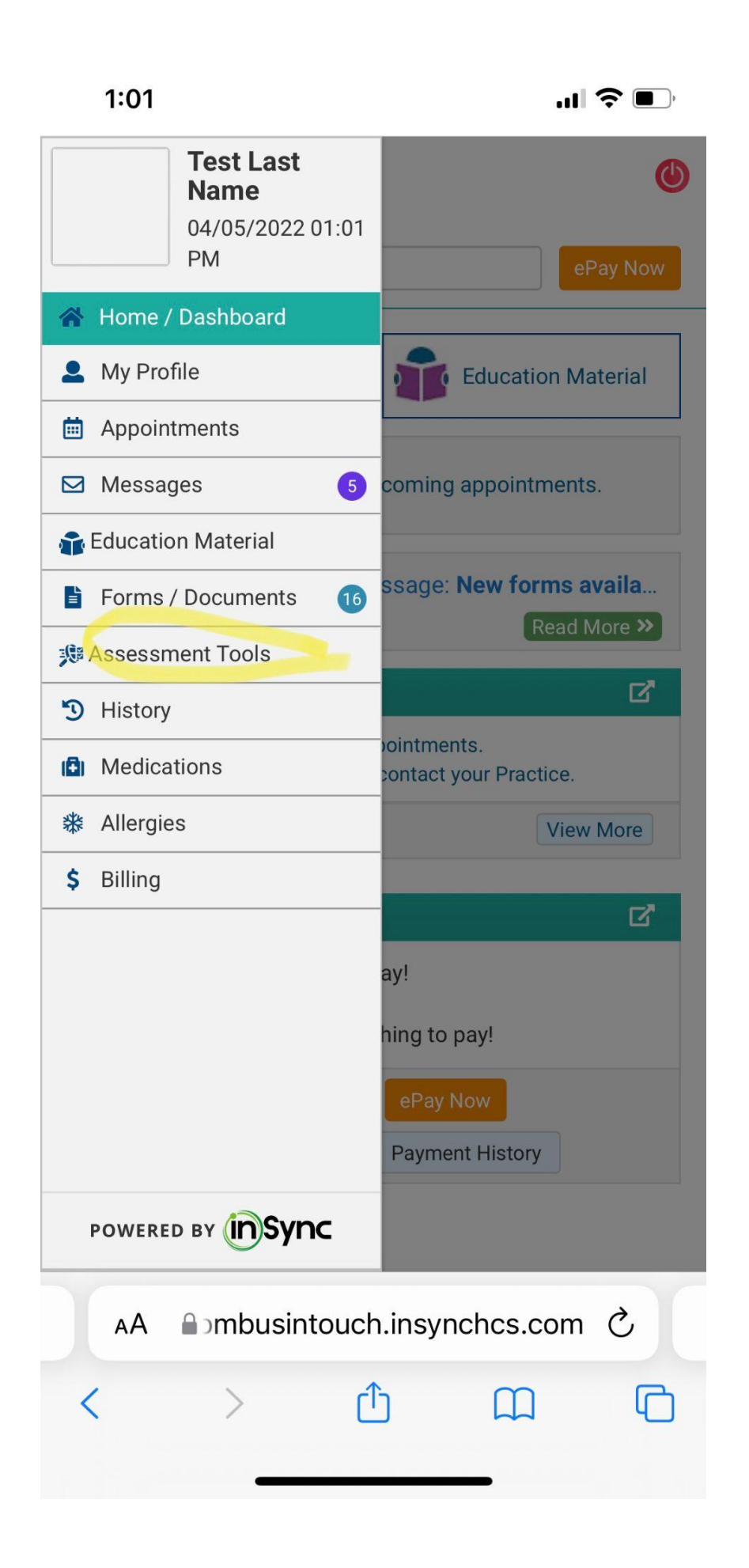

**Next Click on Assessment Tools to fill out any assessments for your therapist.** 

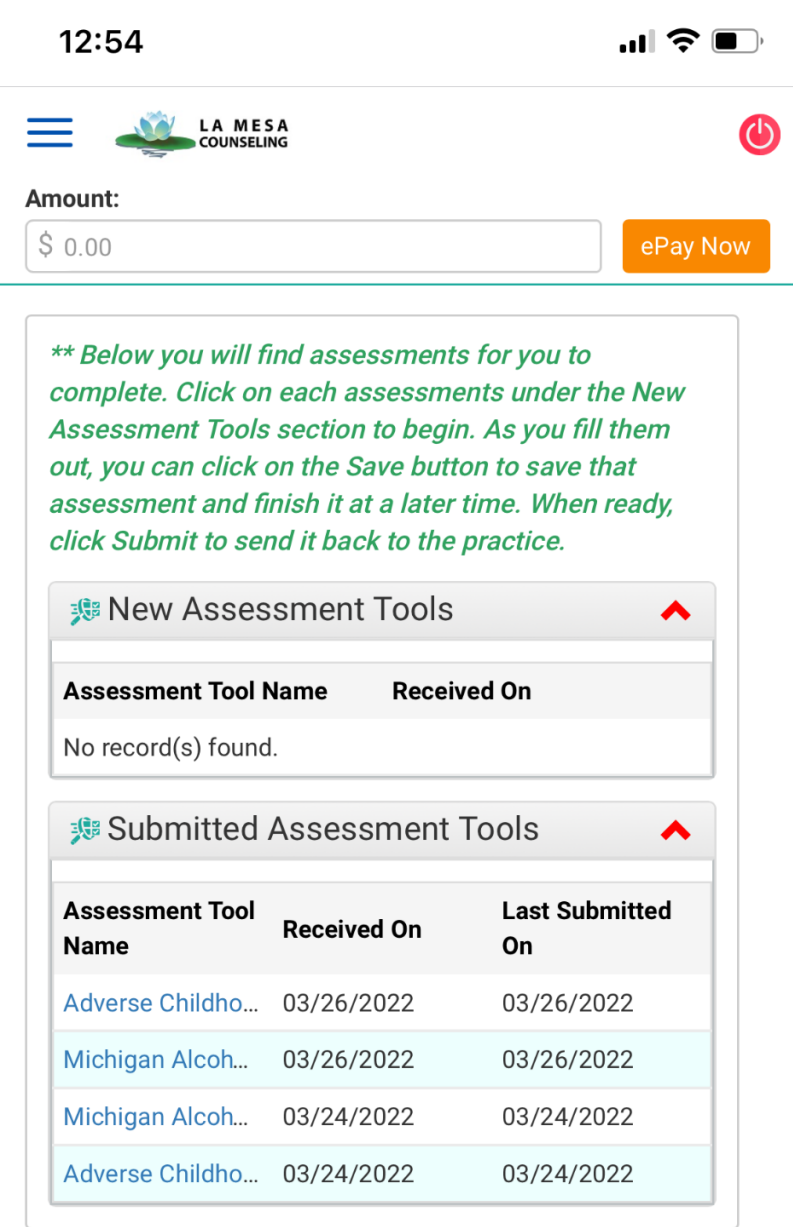

**Click on the Assessment Tool**

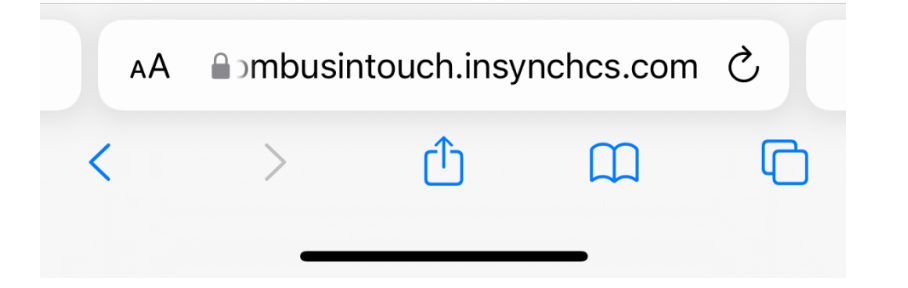

12:54

**Adverse Childhood Experiences** × While you were growing up, **YES NO** during your first 18 years of life: Did a parent or other adult in the household often or very often... Swear at you, insult you, put you down, or humiliate you?  $1|$  $\Box$  $\blacktriangledown$ 0r Act in a way that made you afraid that you might be physically hurt? Did a parent or other adult in the household often or very often... Push, grab, slap, or throw  $\overline{2}$ П  $\overline{\mathbf{v}}$ something at you? Or Ever hit you so hard that you had marks or were injured? Did an adult or person at least 5 years older than you ever... Touch or fondle you or have you touch their body in a sexual  $3<sup>1</sup>$ way?  $\Box$  $\blacktriangledown$ or Attempt or actually have oral, anal, or vaginal intercourse with you? Did you often or very often feel that... No one in your family loved you **A**bmbusintouch.insynchcs.com **○** АA ŕĥ Ĉ  $\Box$ 

 $\blacksquare$   $\widehat{\mathcal{F}}$ 

**This is an example of what an assessment and marking the check box that matches your answer.** 

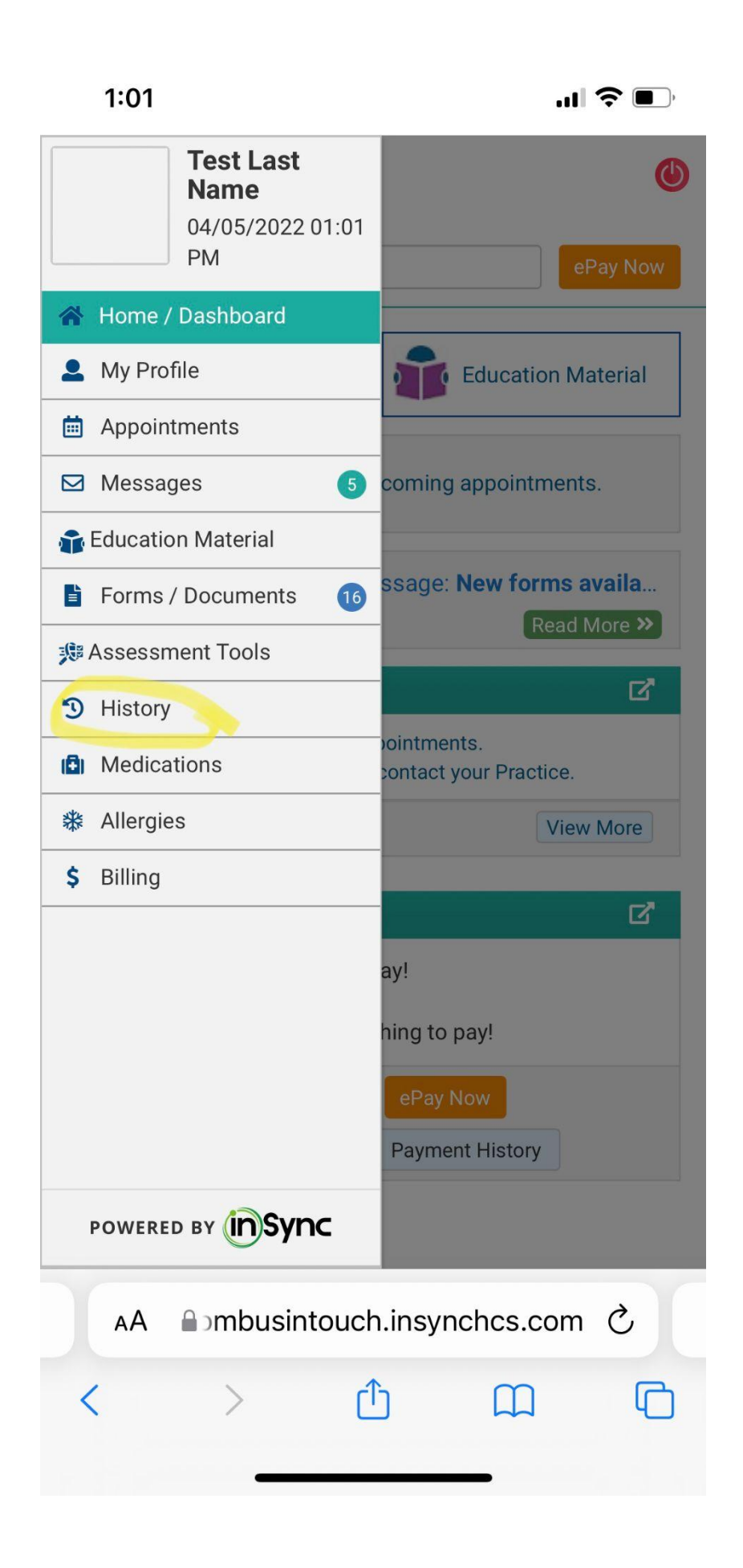

**Click on the History tab to give your therapist your past information.** 

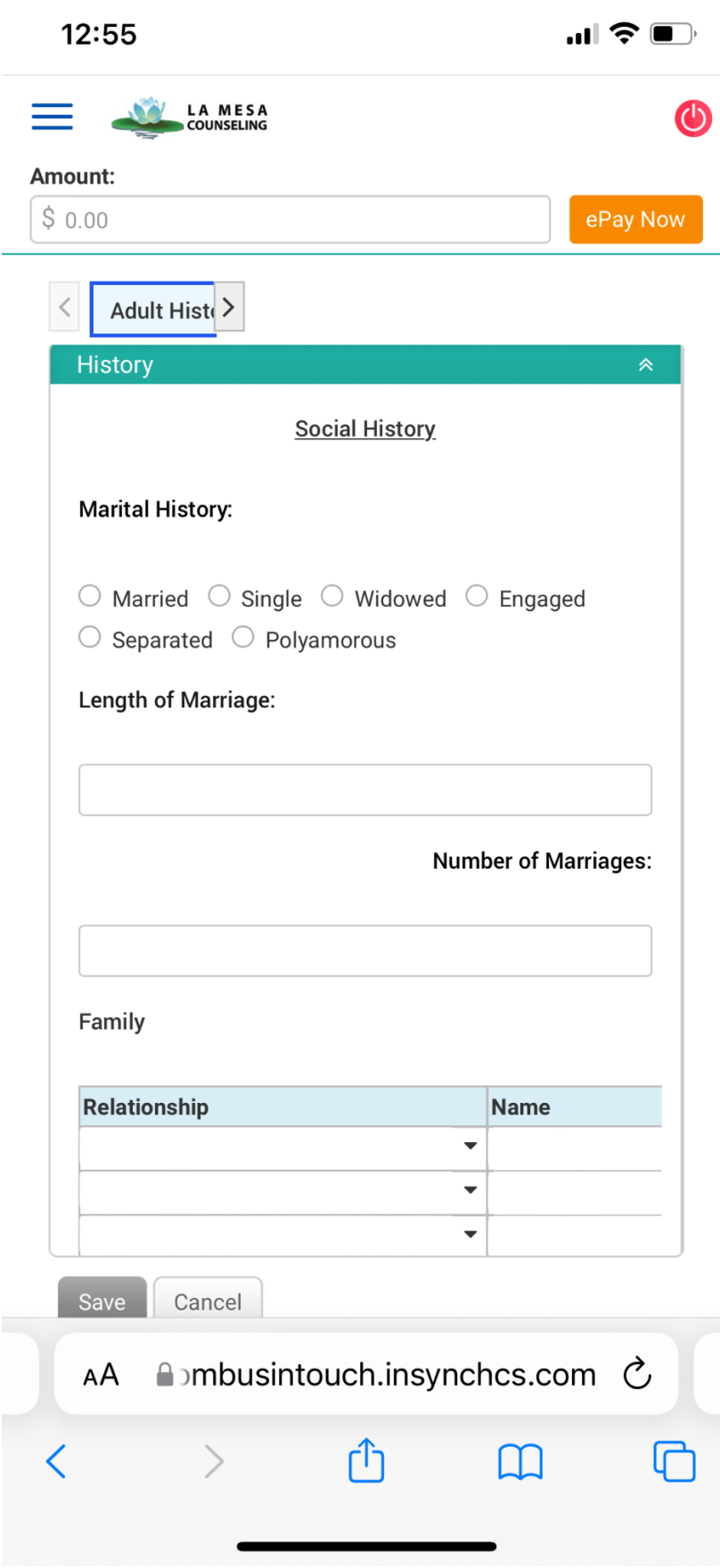

**This is an example of what you would fill out.** 

L,

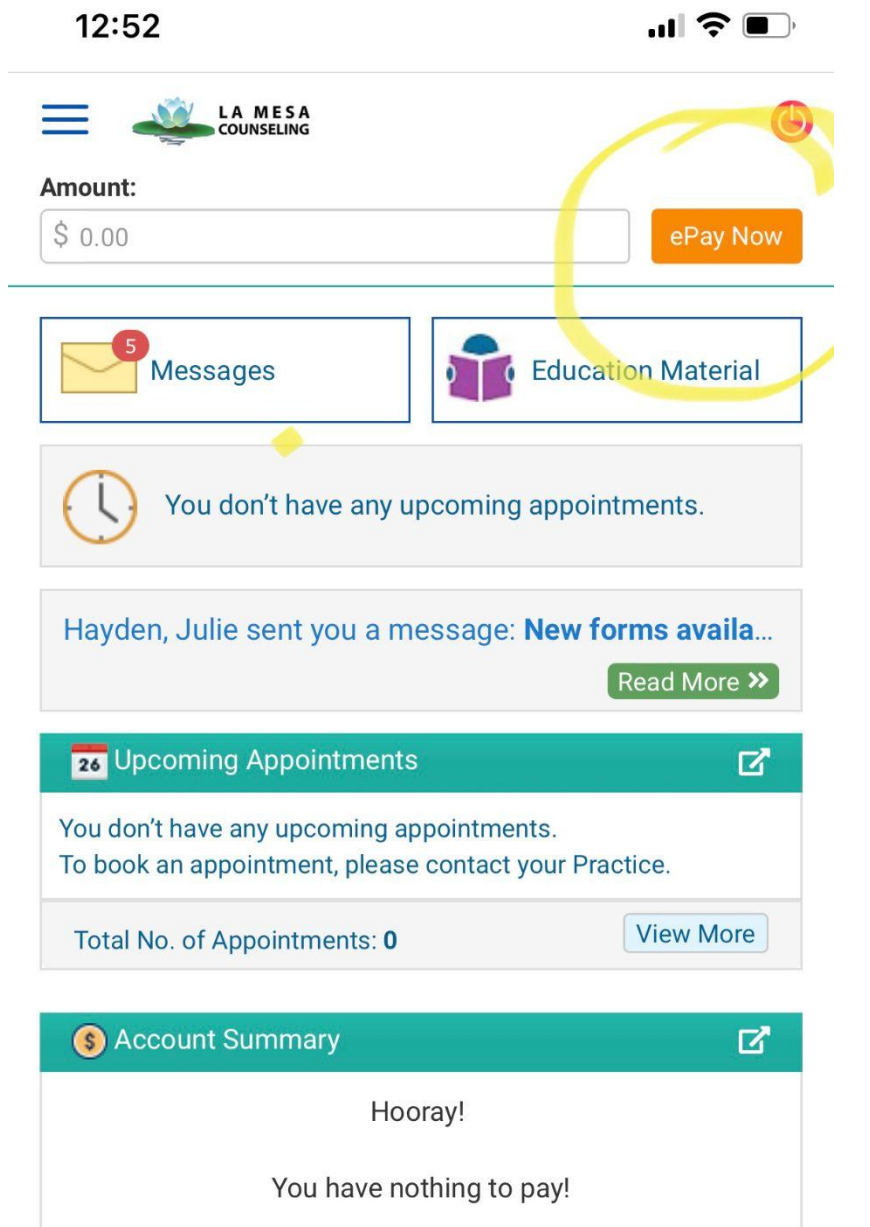

**Don't forget to put a card on file!**

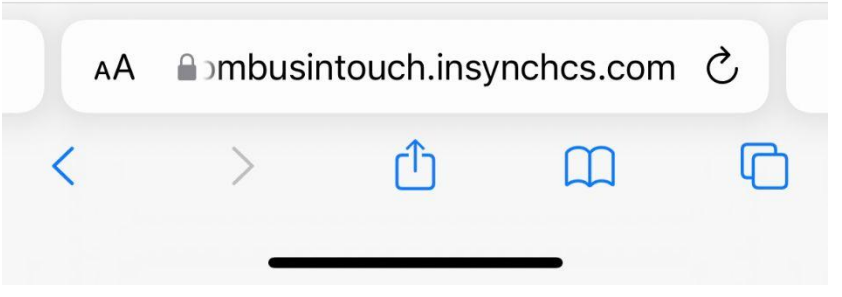

ePay Now

Payment History

 $$0.00$ 

**View Statement** 

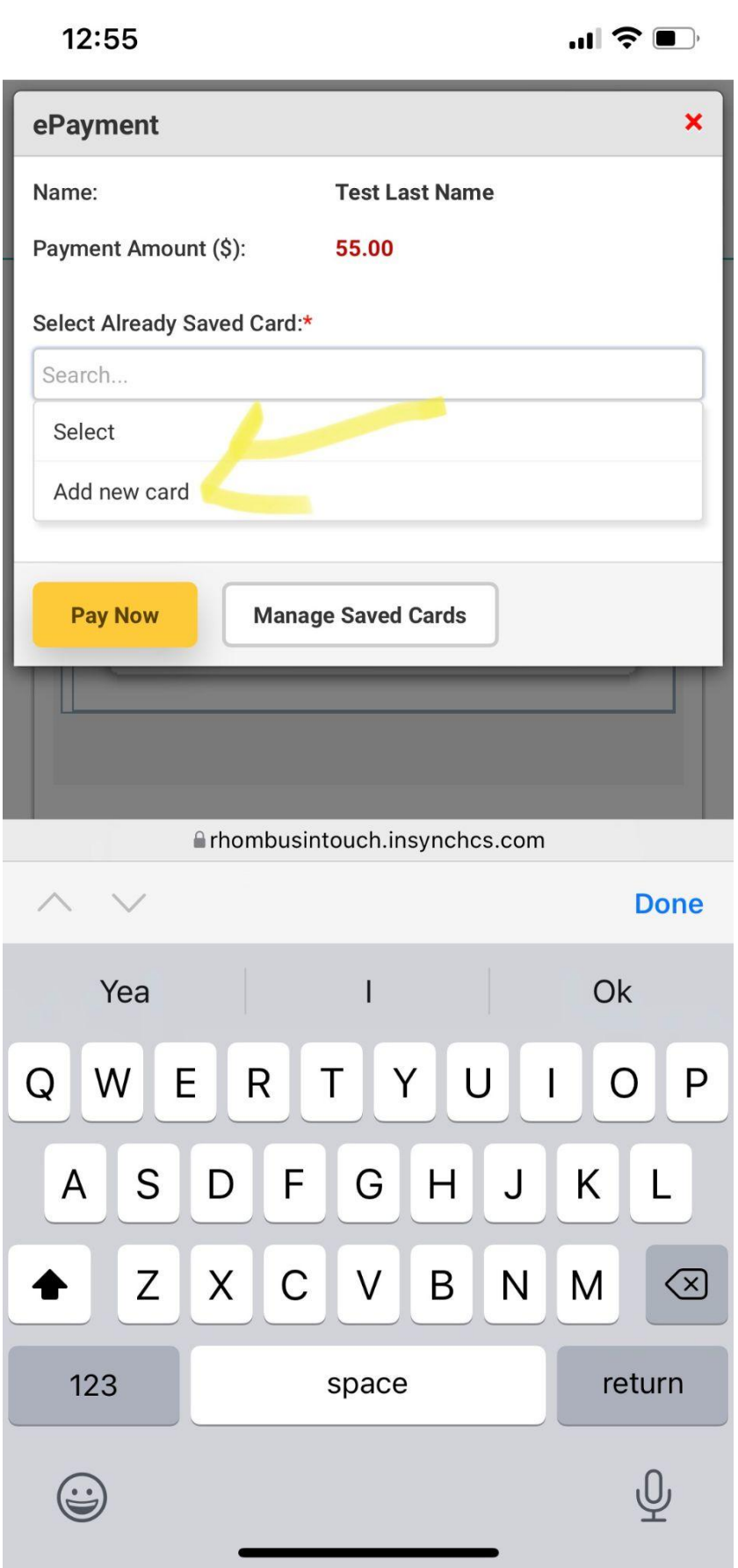

**Click to add new card**

12:55

 $\blacksquare$   $\widehat{\mathcal{F}}$ 

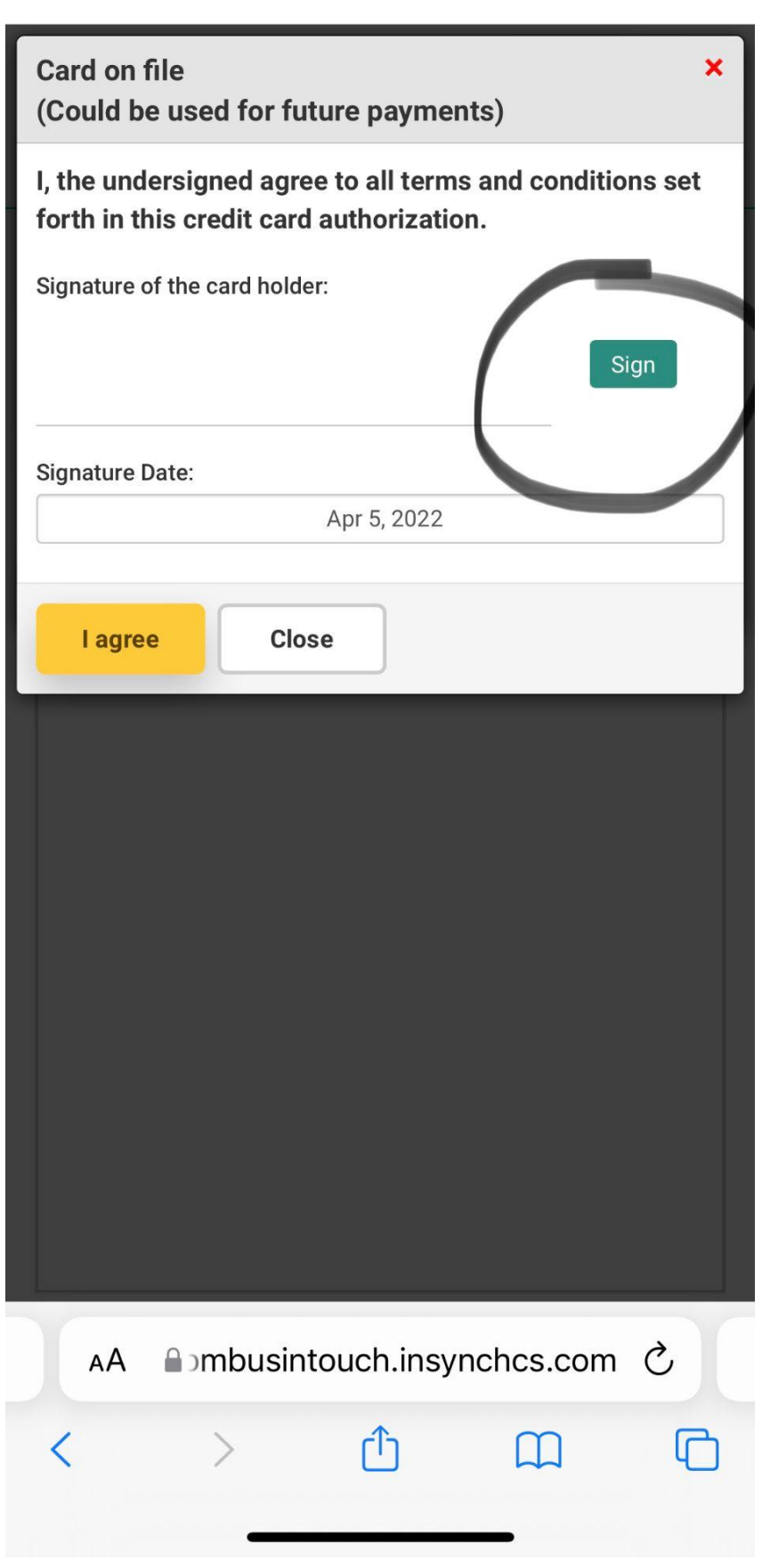

**Please choose manual signature to actually put you signature on file.**